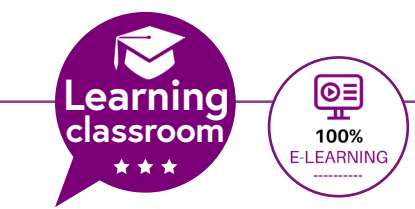

# **Créer un prospectus avec InDesign**

**Apprenez les indispensables d'InDesign. Devenez autonome dans la création d'un prospectus.**

**Durée : 7h 4 mois d'accès à plateforme**

#### **Dates & horaires :**

En entrée et sortie permanente Pas d'horaire fixe **Plateforme e-learning accessible 24h/7j**

#### **PRISE EN CHARGE :**

Mon Organisme de Formation est agréé **DIRECCTE** et certifié **QUALIOPI**.

#### Votre **OPCO**

ou **Pôle Emploi** peut prendre en charge le coût de cette formation.

Contactez-moi pour un audit gratuit de votre projet de formation **06 60 2742 64**

**franck-artaud@atelier601.com**

#### **PROGRAMME DE LA FORMATION Test de positionnement de début de formation**

# **Maitriser les connaissances techniques liées à l'impression.**

Les formats d'impression Le format plein papier et le format FU Le fond perdu Le format ouvert et le format fermé Les pliages Le format PDF La reproduction des couleurs Le système des pantones **Quiz 1 : Je valide mes connaissances en imprimerie**

## **Découvrir l'interface d'InDesign**

Les préférences L'écran d'accueil Les menus La barre de contrôle Les Fenêtres L'espace de travail La barre des outils La navigation **Quiz 2 : Je valide mes connaissances de l'interface d'InDesign**

### **La création d'un document**

Créer un document InDesign Enregistrer un document InDesign Modifier un document Indesign **Quiz 3 : Je valide mes connaissances dans la création un document**

## **Gérer les images dans InDesign**

Importer des images dans Indesign Les blocs images Le panneau liens  **Quiz 4 : Je valide mes connaissances dans la gestion des images**

Organisme de formation enregistré sous le numéro : N° 52850224785 **Cet enregistrement ne vaut pas agrément de l'état**

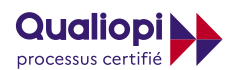

**RÉPUBLIQUE FRANCAISE** 

**La certification QUALIOPI a été délivrée au titre de la catégorie suivante** : **ACTIONS DE FORMATION**

ATELIER 601 | Tél. : 06 60 27 42 64 [Learning classroom](https://learning-classroom.com/) [franck-artaud@atelier601.com](mailto:franck-artaud%40atelier601.com?subject=)

**1**

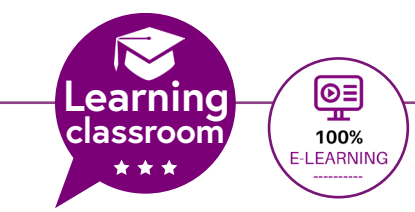

# **Créer un prospectus avec InDesign**

**Apprenez les indispensables d'InDesign. Devenez autonome dans la création d'un prospectus.**

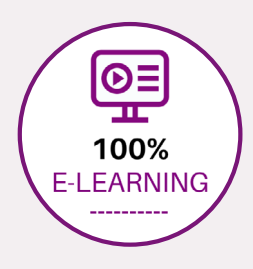

### **Le maquettage dans InDesign**

Les pages Les gabarits Les marges et colonnes Les repères de règles **Quiz 6 : Je valide mes connaissances du maquettage**

## **Gérer la couleur dans InDesign**

Le nuancier La fenêtre couleur Les thèmes couleurs Créer un dégradé **Quiz 7 : Je valide mes connaissances sur la gestion des couleurs**

**Ateliers graphiques : création du prospectus vide-grenier** Création du flyer Vide-grenier

**Valider mes connaissances Je valide les acquis de fin de formation**

**Votre avis m'intéresse**

Je donne mon avis via un formulaire de satisfaction

Organisme de formation enregistré sous le numéro : N° 52850224785 **Cet enregistrement ne vaut pas agrément de l'état**

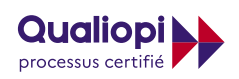

**RÉPUBLIQUE FRANÇAISE** 

**La certification QUALIOPI a été délivrée au titre de la catégorie suivante** : **ACTIONS DE FORMATION**

ATELIER 601 | Tél. : 06 60 27 42 64 [Learning classroom](https://learning-classroom.com/) [franck-artaud@atelier601.com](mailto:franck-artaud%40atelier601.com?subject=)

**2**

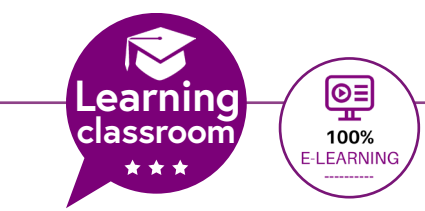

# **Créer un prospectus avec InDesign**

**Apprenez les indispensables d'InDesign. Devenez autonome dans la création d'un prospectus.**

## **Objectifs de la formation :**

Acquérir les base du logiciel InDesign Savoir créer un prospectus Devenir rapidement autonome dans l'usage du logiciel

### **Modalités**

Ma formation Adobe InDesign Initiation est **100% digitale**. Elle se déroule en distanciel sur cette plateforme e-learning : **Learning classroom** en toute autonomie.

La Plateforme **Learning classroom** est accessible **24h/7j** et disponible toute l'année. L'accès au cours dure **4 mois**, la durée de la formation est estimée à **7h00**.

#### **Contenu**

Apports théoriques, exercices d'application, quiz , production de fichiers professionnels Les fichiers d'exercices sont fournis.

**Certification** Pas de certfication

# **Méthodes d'évaluation**

Au début de votre formation, vous réalisez un **test de positionnement** via une **auto-évaluation.** Tout au long de la formation, **des quiz de validation de chapitre** vous permettent de valider votre niveau d'acquisition, vos connaissances et compétences.

### **En fin de formation:**

Vous réalisez une validation des acquis en ligne. Vous donnez votre avis avec un questionnaire de satisfaction.

**Attestation :** Vous recevez une attestation de formation.

#### **Prise en charge:**

Mon Organisme de Formation est agréé DIRECCTE et certifié QUALIOPI. Votre **OPCO** ou le **Pôle Emploi** ou votre **CPF** peut prendre en charge le coût de cette formation.

Organisme de formation enregistré sous le numéro : N° 52850224785 **Cet enregistrement ne vaut pas agrément de l'état**

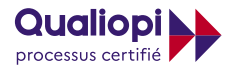

RÉPUBLIQUE FRANÇAISE

**La certification QUALIOPI a été délivrée au titre de la catégorie suivante** : **ACTIONS DE FORMATION**

ATELIER 601 | Tél. : 06 60 27 42 64 [Learning classroom](https://learning-classroom.com/) [franck-artaud@atelier601.com](mailto:franck-artaud%40atelier601.com?subject=)

**3**